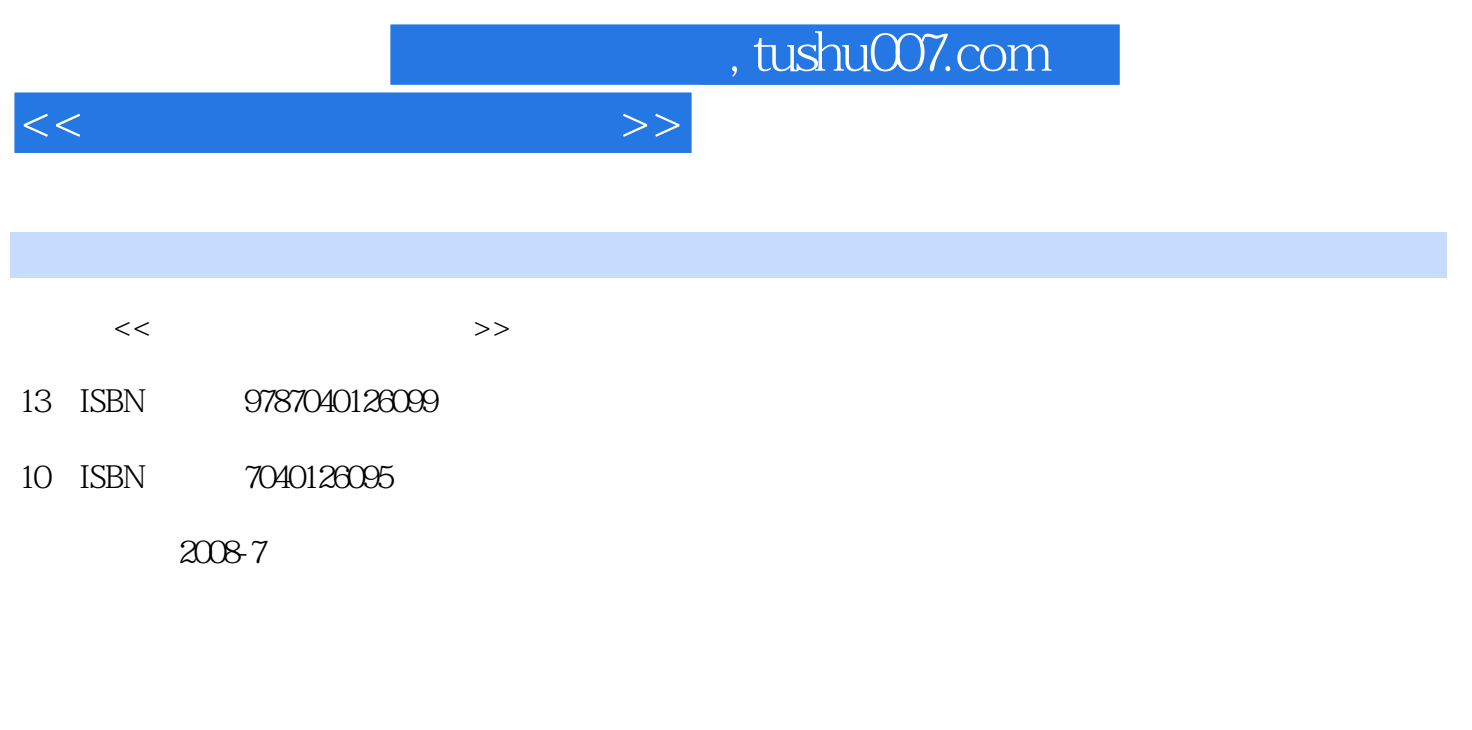

页数:254

PDF

更多资源请访问:http://www.tushu007.com

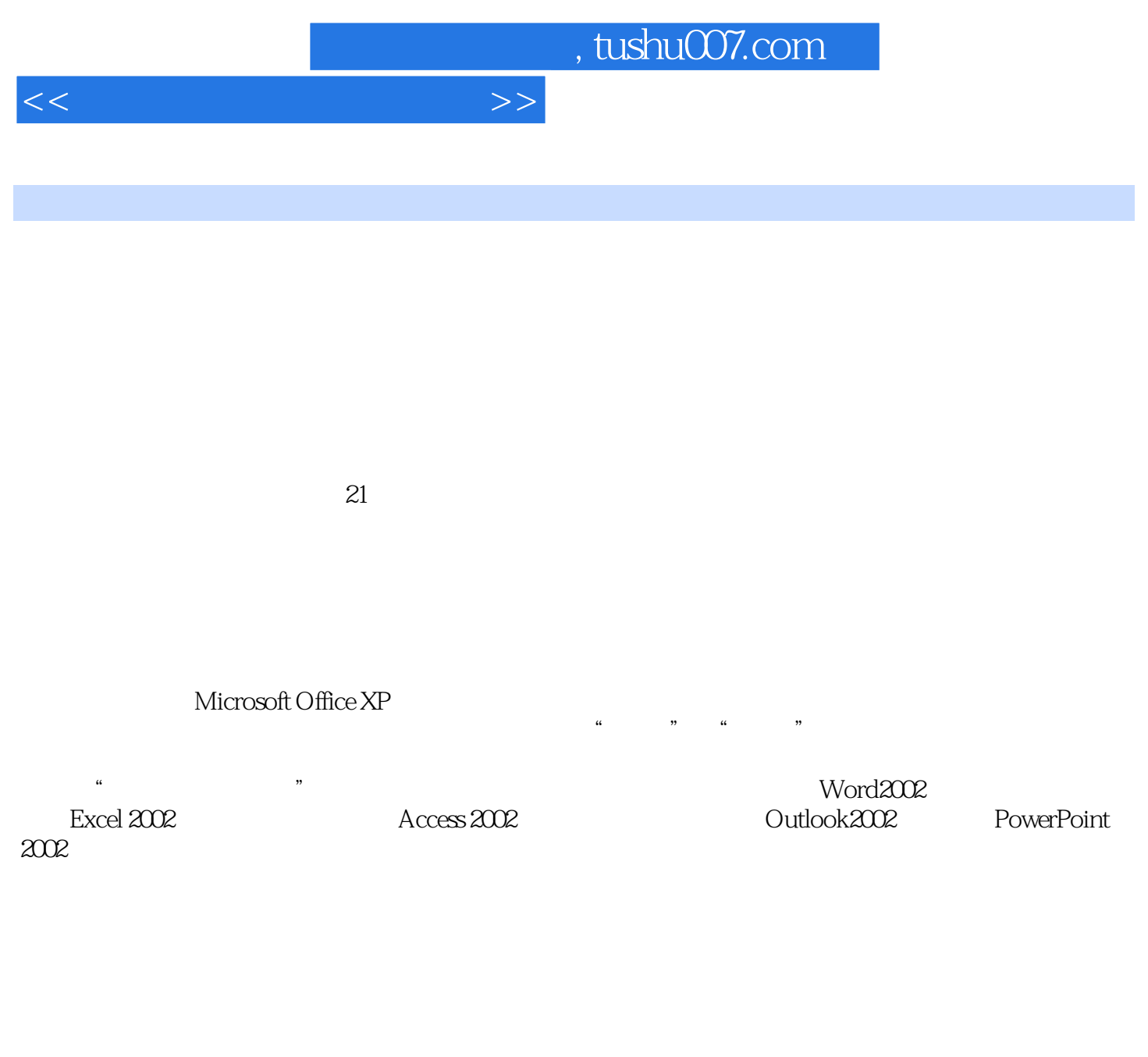

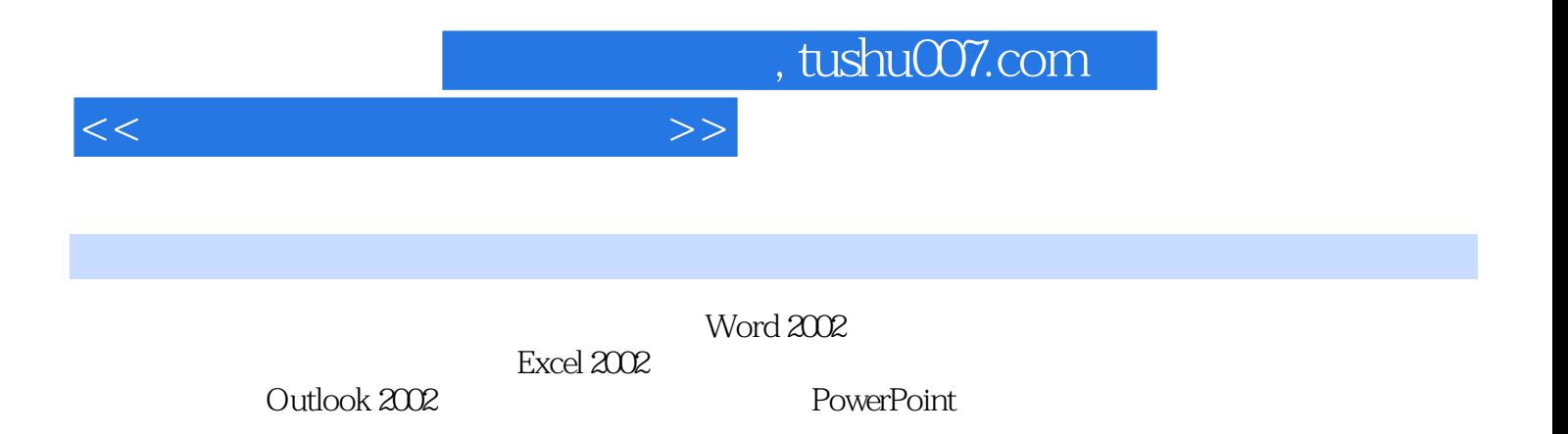

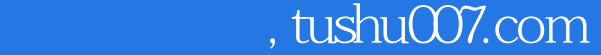

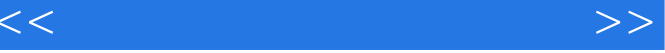

1.5 1.6 1.1 Word2002 1.2 1.3 1.4<br>1.5 1.6 Excol2002 2.1 Excel2002 2.2 2.3<br>31 Access2002 3.2 3.3 3.4 3.5 3.6 1.5 1.6 Excol2002 2.1 Excel2002 2.2 2.3 2.3  $2.4$  2.5  $2.5$   $2.6$   $2.6$   $2.2$   $2.6$  $31$  Access  $2002$   $32$   $33$   $34$   $35$   $36$  $\text{OutLook2002} \hspace{1cm} 4.1 \text{Outlook2002} \hspace{1cm} 4.2 \text{Outlook2002} \hspace{1cm} 4.3$ PowerPoint2002 5.1 PowerPoint2002 5.2 PowerPoint 5.3

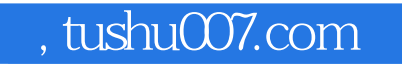

## $<<$  the set of the set of the  $>>$

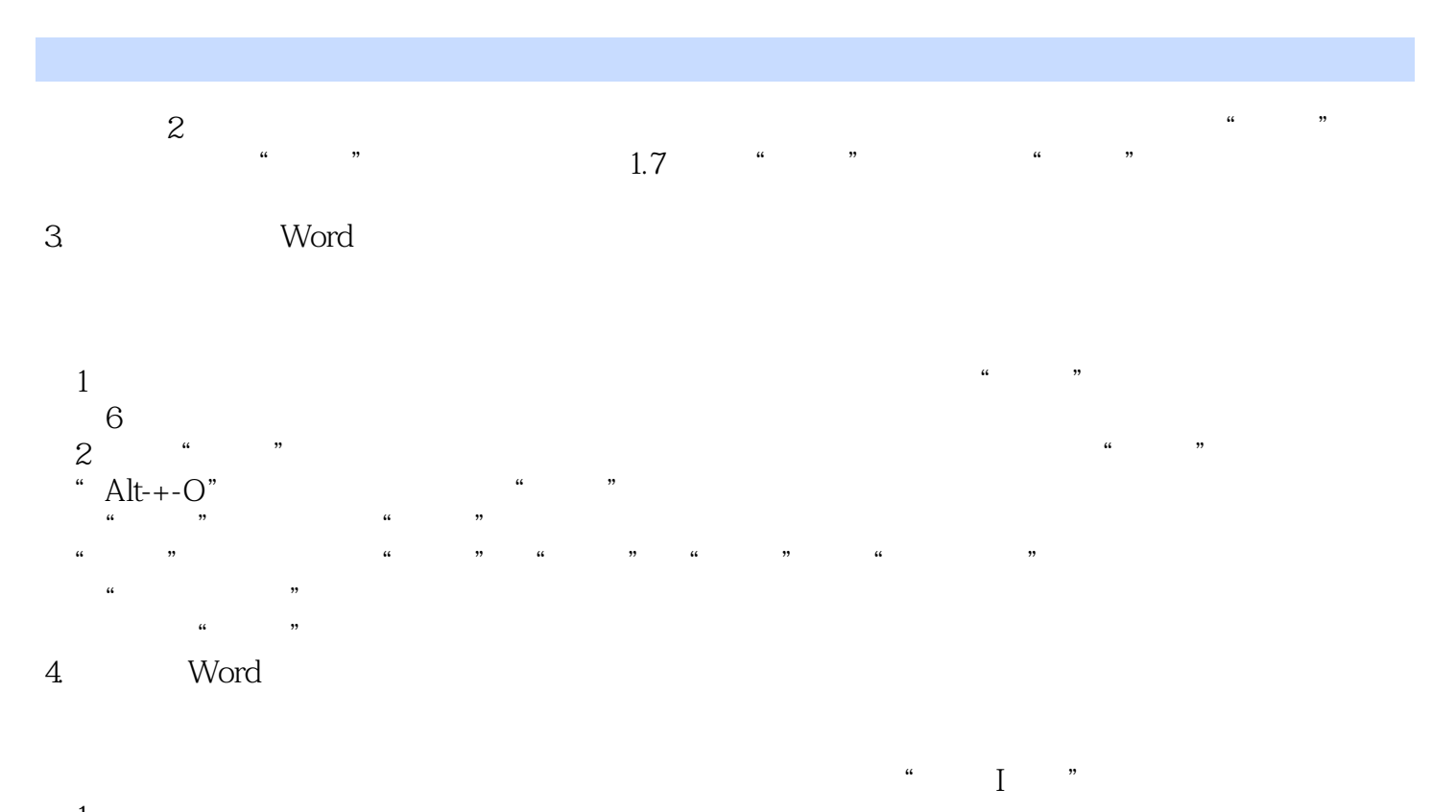

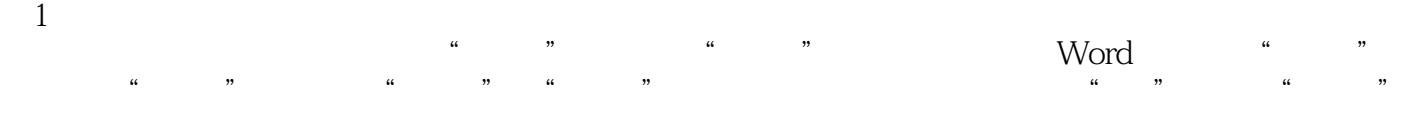

 $\frac{1}{2}$  and  $\frac{1}{2}$  and  $\frac{1}{2}$  a

## Word **Word**  $\mathsf{Word}$

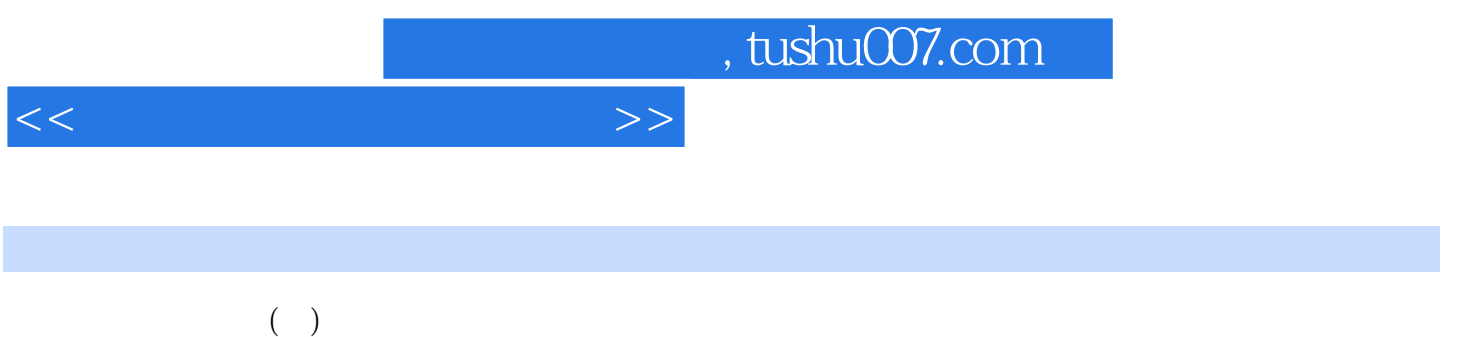

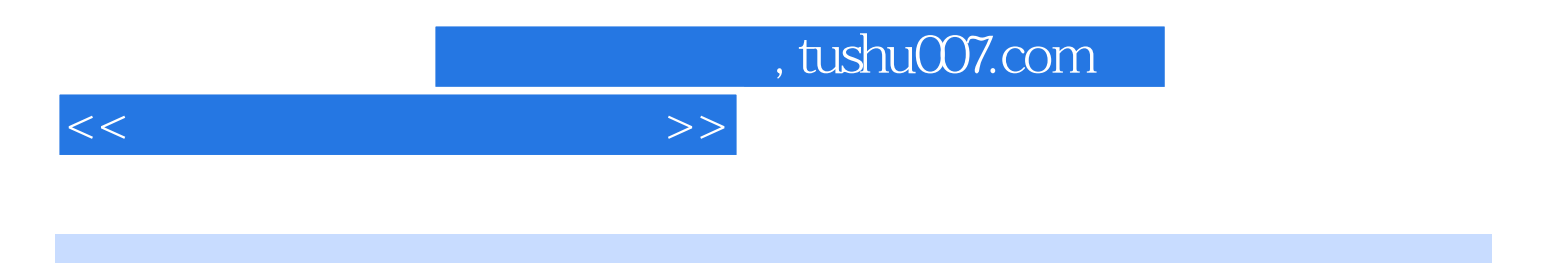

本站所提供下载的PDF图书仅提供预览和简介,请支持正版图书。

更多资源请访问:http://www.tushu007.com